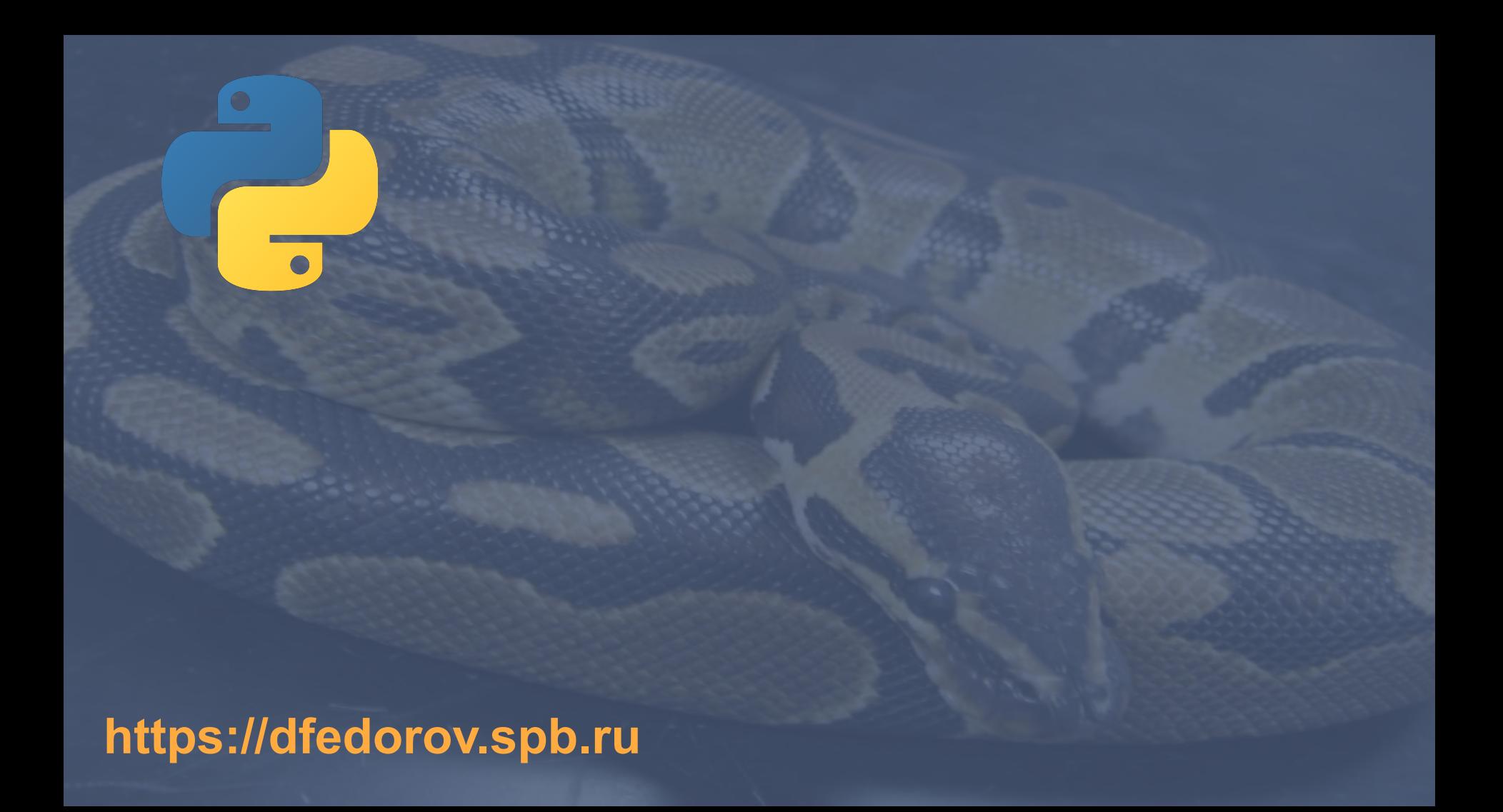

# **Список** (**list**) является объектом и может быть присвоен переменной (переменная хранит адрес объекта типа список)

### **e=[56.8060, 57.1578, 57.4093, 56.1843, 57.2207]**

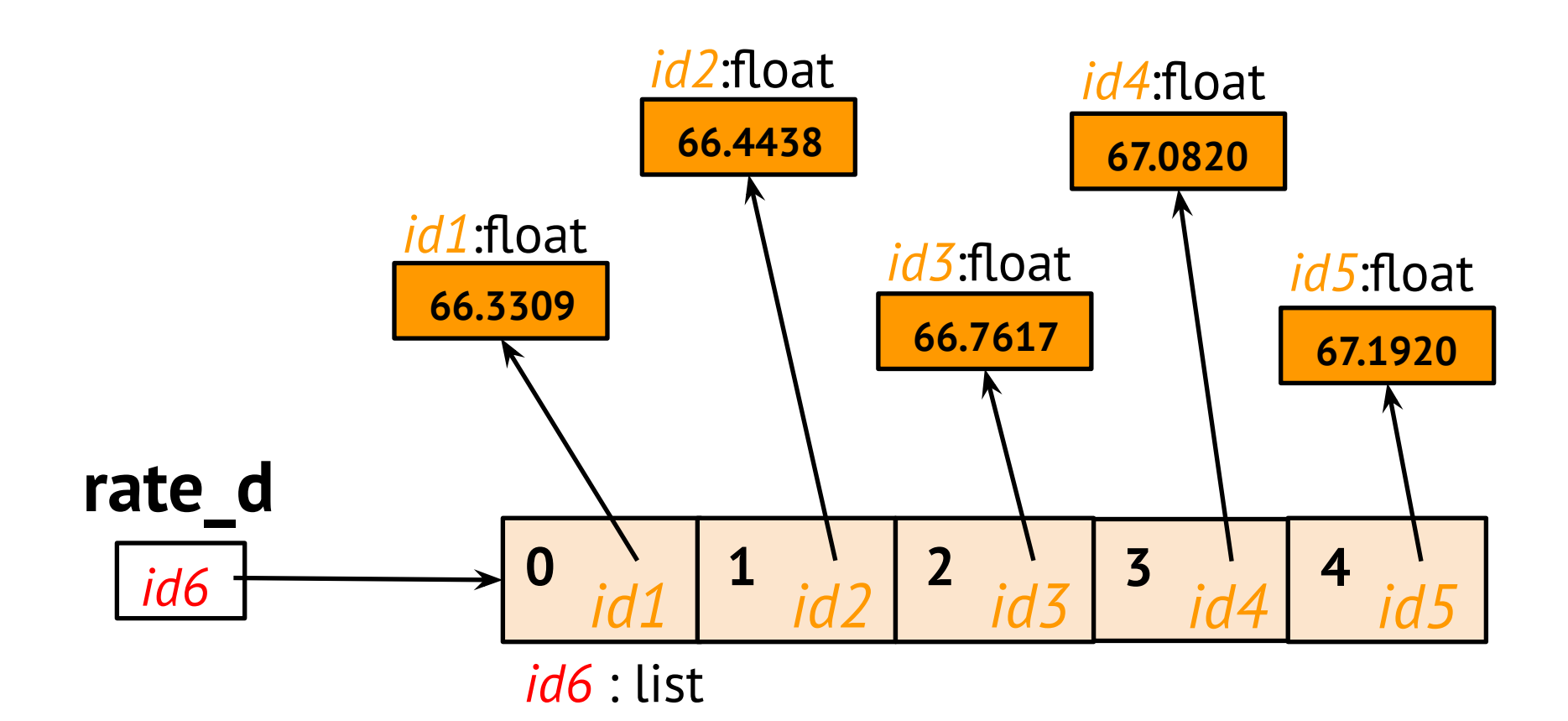

# >> e[0]  $>> e[1]$ >> e[100] # ошибка  $>> e[-1]$

# e = [56.8060, 57.1578, 57.4093, 56.1843, 57.2207]

### $\blacksquare$

**>>>** h = ['Hi', 27 , -8.1, [1, 2]] **>>>** h[1] = 'hello' **>>>** h ['Hi', 'hello ', -8.1, [1, 2]] **>>>** h[1] 'hello' **>>>** Изменили содержимое списка

# $\bullet$   $\bullet$   $\bullet$

- **>>>** h = ['bonjour', 'привет', 'hola', 'aloha', 'привіт'] **>>>** h[1] = 'hello' **>>>** h
- ['bonjour', 'hello', 'hola', 'aloha', 'привіт'] **>>>** h[1] 'hello' **>>>**

### **>>>** h = ['bonjour', 'привет', 'hola', 'aloha', 'привіт']

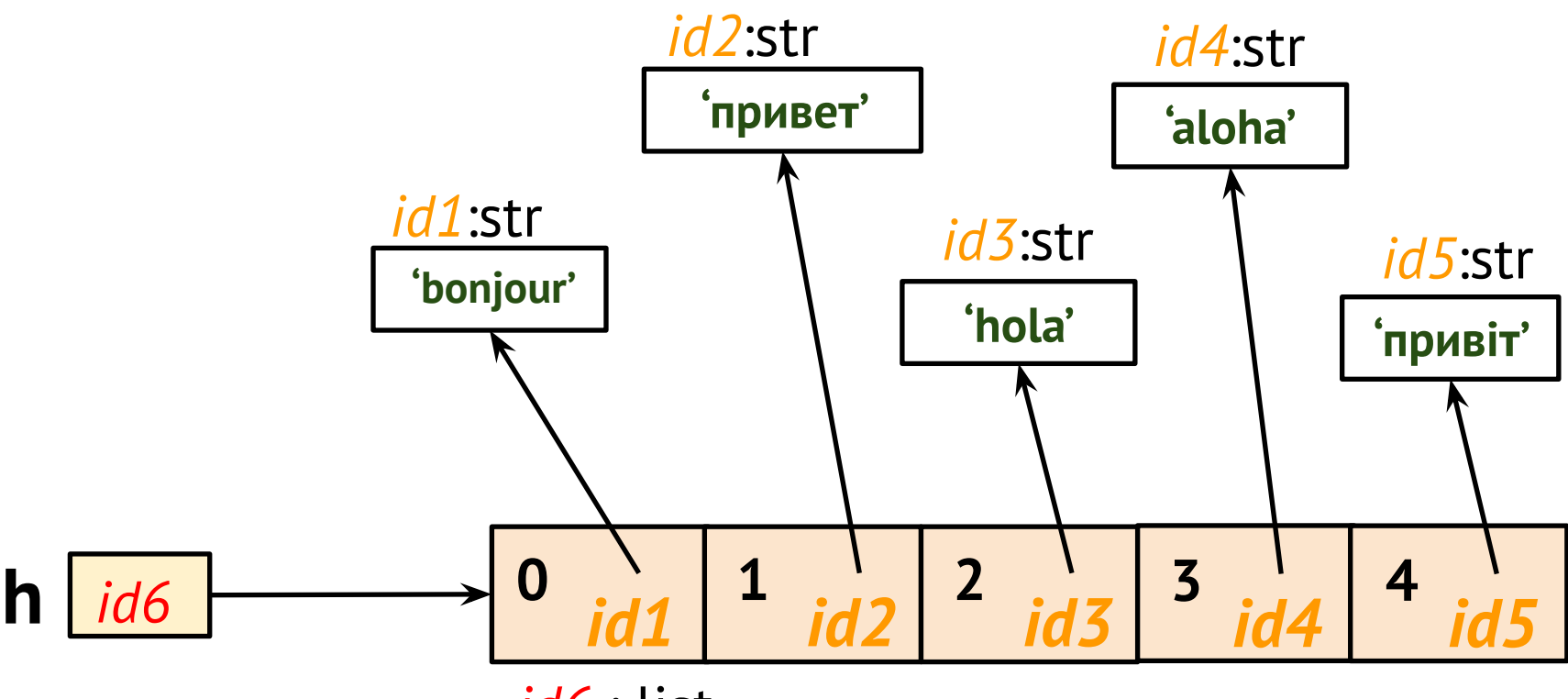

*id6* : list

# **>>>** h[1] = 'hello'

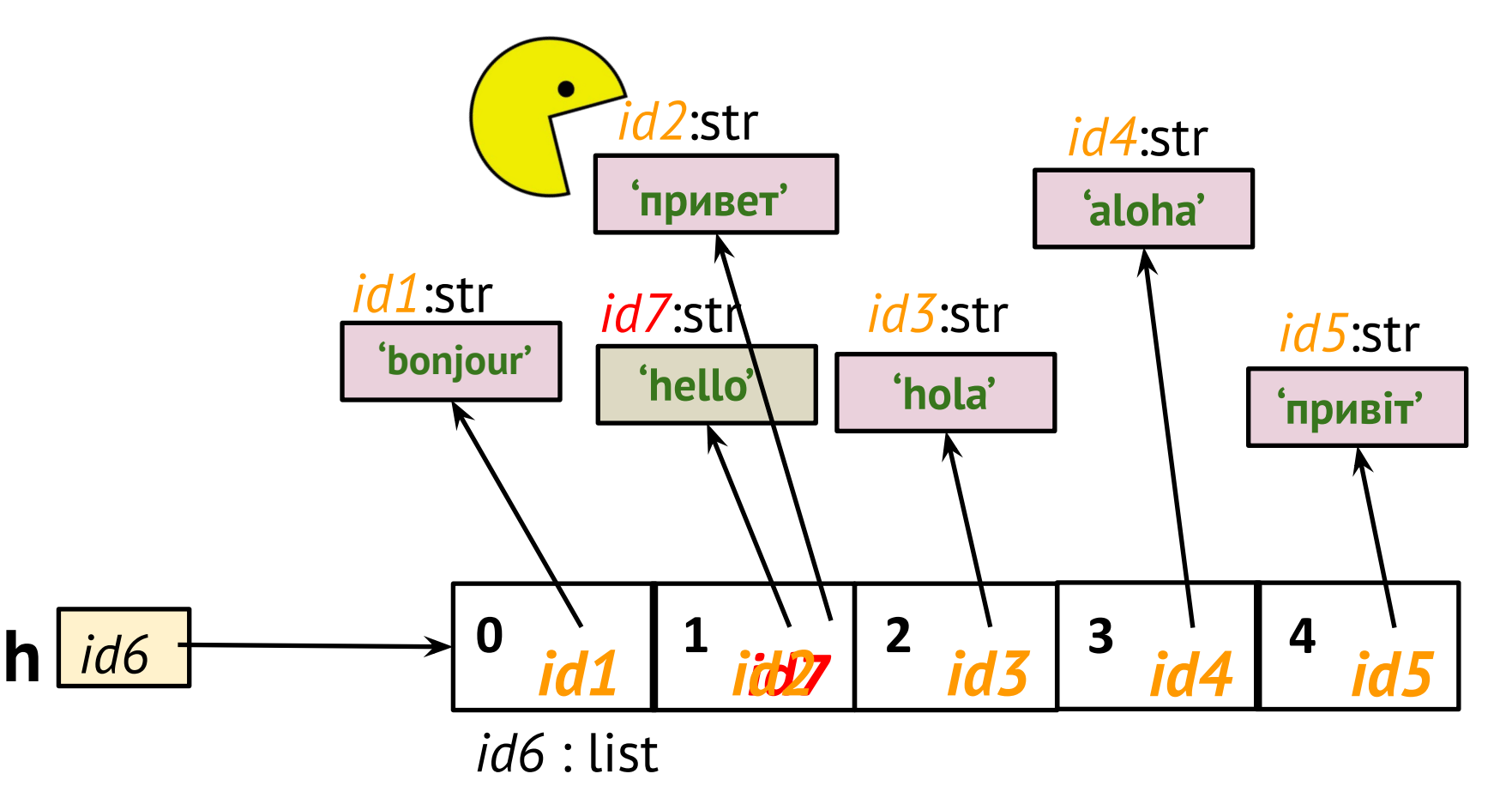

# **Операции над списками**

**len(L)** – возвращает число элементов в списке **L max(L)** – возвращает максимальное значение в списке **L min(L)** – возвращает минимальное значение в списке **L sum(L)** – возвращает сумму значений в списке **L sorted(L)** – возвращает копию списка **L**, в котором элементы упорядочены по возрастанию. Не изменяет список **L**

```
>>> e = [56.8060, 57.1578, 57.4093, 56.1843, 57.2207]
>>> e
[56.806, 57.1578, 57.4093, 56.1843, 57.2207]
\gg len(e)
5
>>> max(e)
57.4093
\gg min(e)
56.1843
>>> sum(e)
284.7781
>>> sorted(e)
[56.1843, 56.806, 57.1578, 57.2207, 57.4093]
>>> e
[56.806, 57.1578, 57.4093, 56.1843, 57.2207]
```

```
>>> original = ['H', 'B']
>>> final = original + [T'] # новый список
>>> final
['H', 'B', 'T']
\gg final = final * 5
>>> final
['H', 'B', 'T', 'H', 'B', 'T', 'H', 'B', 'T', 'H', 'B', 'T', 'H', 'B', 'T']
>>> del final[0]
>>> final
['B', 'T', 'H', 'B', 'T', 'H', 'B', 'T', 'H', 'B', 'T', 'H', 'B', 'T']
```
# **Оператор** *in*

# >>> h = ['bonjour', 7, 'hola', -1.0, 'привіт']  $\gg$  if 7 in h: print('Значение есть в списке')

Значение есть в списке

>>>

#### **Модуль statistics**

Модуль [statistics](https://docs.python.org/3/library/statistics.html) содержит функции для осуществления статистических операций. Как правило, все функции поддерживают целые и вещественные типы.

#### **import statistics**

A **=** [1, 1, 2, 3, 3, 3, 4, 4, 5, 8, 8, 9] print(statistics**.**mean(A)) *# 4.25* print(statistics**.**median(A)) *# 3.5* print(statistics**.**mode(A)) *# 3*

print(statistics**.**variance(A)) *# 7.4772727272727275* print(statistics**.**stdev(A)) *# 2.7344602259445514*

[Описание](https://www.yuripetrov.ru/edu/python/ch_11_01.html#statistics)

[PEP 450 -- Adding A Statistics Module To The Standard Library](https://www.python.org/dev/peps/pep-0450/)

### **Множественное присваивание**

```
>> x, y, z = [1, 2, 3]
>>> x
1
>>> z
3
\gg x, y = [1, 2, 3]
Traceback (most recent call last):
  File "<pyshell#3>", line 1, in <module>
  x, y = [1, 2, 3]ValueError: too many values to unpack (expected 2)
\Rightarrow x, ^*y = [1, 2, 3]
>>> x
1
>>> y
[2, 3]
```
# **\*x, y = [1, 2, 3]**

# **Упражнение**

Предположим, список состоит из 10 элементов. Как переместить три последних элемента из конца в начало списка без нарушения их исходного порядка.

$$
[1, 2, 3, 4, 5, 6, 7, 8, 9, 10]
$$

 **[8, 9, 10, 1, 2, 3, 4, 5, 6, 7]**

# **>>> x = x[-3:] + x[:-3]**

# **>>> x = [1, 2, 3, 4, 5, 6, 7, 8, 9, 10]**

 $\gg$  a = [1, 3, 5]  $\Rightarrow$   $\Rightarrow$   $\frac{1}{2}$  = a  $\gg$  a[:] = [7, 8, 10]  $\rightarrow$  > a [7, 8, 10] >>> b [7, 8, 10]  $\gg$  a[:] = [7, 8, 10, 11]  $\rightarrow$  > a [7, 8, 10, 11] >>>

 $\Rightarrow$  lst = [1, 2, 3, 4]  $\Rightarrow$   $\text{lst}[:3] = [9, 7]$ >>> lst

 $[9, 7, 4]$ 

# Упражнение

### **1, 2, 3, 4, 5, 6, 7, 8, 9, 10**

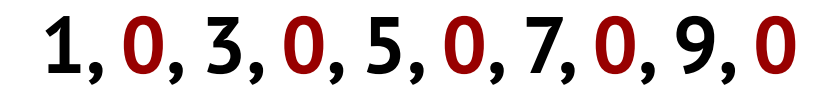

# **>>> x[1::2] = [0] \* len(x[1::2])**

### **>>> x = [1, 2, 3, 4, 5, 6, 7, 8, 9, 10]**

 $\Rightarrow$   $\times$   $\times$  = [1, 2, 3, 4]  $\Rightarrow$   $\times$   $\{len(x):$  = [5, 6, 7] >>> x [1, 2, 3, 4, 5, 6, 7]  $\Rightarrow$   $\times$   $\{0\}$  =  $[-1, 0]$ >>> x [-1, 0, 1, 2, 3, 4, 5, 6, 7]  $\Rightarrow$   $\times$   $[1:-1] = []$ >>> x  $[-1, 7]$ 

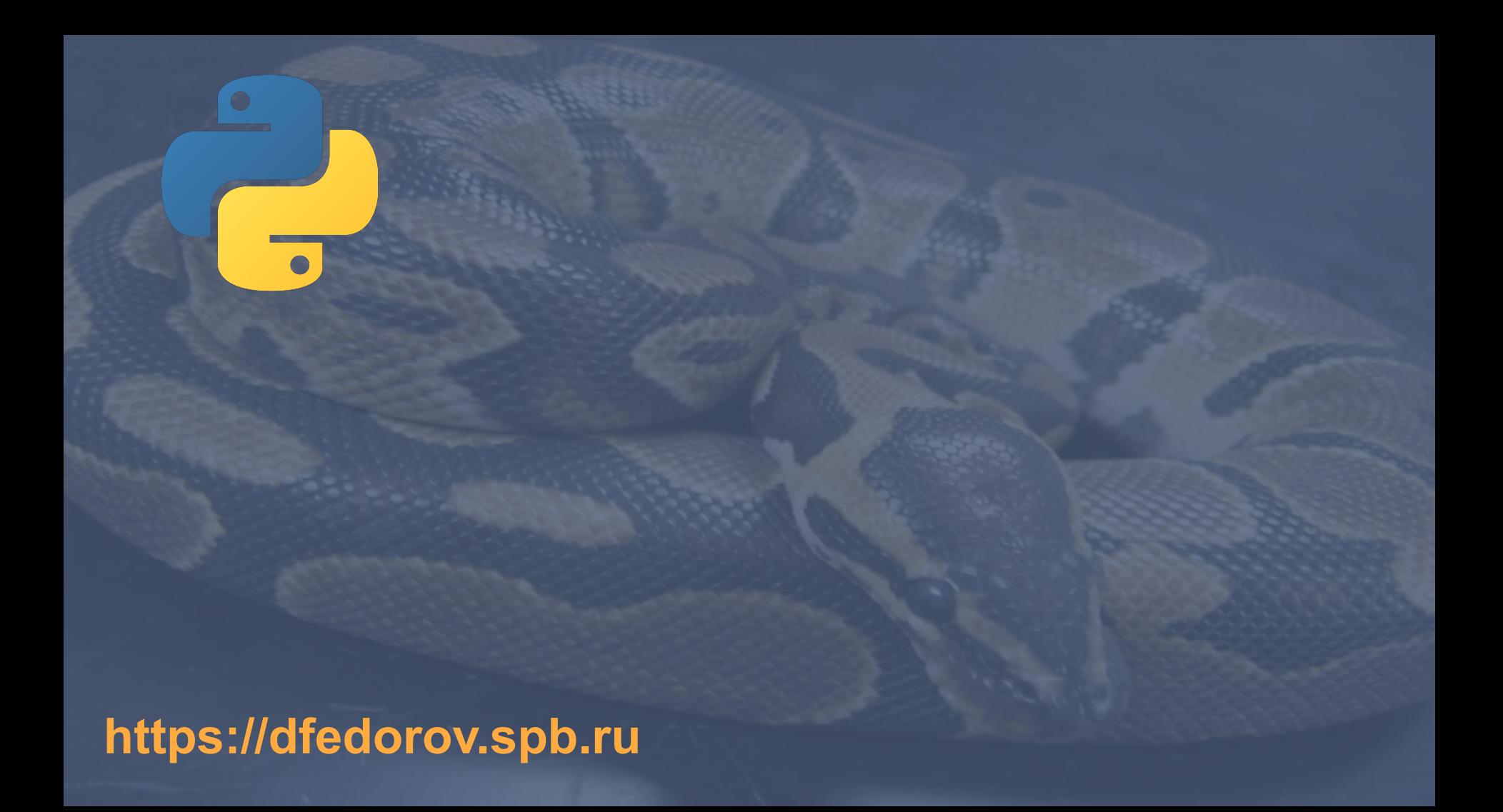